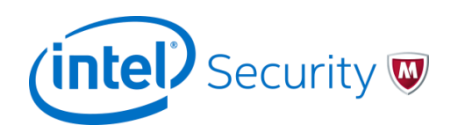

#### Attacking Interoperability: An OLE Edition

- Haifei Li (haifei.li@intel.com)
- Bing Sun (bing.sun@intel.com)

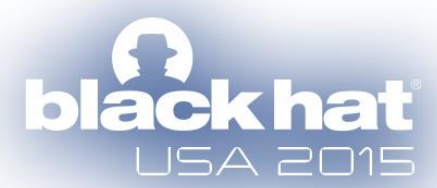

**TM** 

### **About Us: Haifei**

- Security Researcher at Intel Security (formerly McAfee)
	- Previously: Microsoft, Fortinet
- Work on several questions (for good purposes):
	- 1) How to find vulnerabilities
	- 2) How to exploit them

*At McAfee my interests have been extended to a 3rd question:*  3) How to detect the effect by answering the 1<sup>st</sup> and 2<sup>nd</sup>. *Work on research-backed projects aiming at detecting the most stealthy exploits or zero-days (e.g., the Advanced Exploit Detection System)*

• Presented at BlackHat Europe 2010, REcon 2012, Syscan360 2012, CanSecWest 2011/2014/2015)

## **About Us: Bing**

- Security Research Manager of IPS security research team at Intel Security Group (formerly McAfee)
- Focus:
	- 1) Advanced vulnerability exploitation and detection
	- 2) Rootkits techniques and detection
	- 3) Firmware security
	- 4) Virtualization security
- Presented at BlackHat EU 2007, Syscan 2007, CanSecWest 2008, Xcon 2006/2007/2009

### **Declaration**

- $\triangleright$  Even though we are going to talk about OLE, for Object Linking and Embedding, we will cover only Embedding in this presentation.
	- *Due to the length of our presentation*
	- *This is a really big area*

# Agenda

- What Is OLE?
- **EXA:** Historical Zero Days Involving OLE
- $\triangleright$  OLE Internals
- Attack Surface
- $\triangleright$  Conclusion

### **What Is OLE?**

#### Object Linking and Embedding **Based on Component Object Model (COM)**

- $\triangleright$  It serves the majority of interoperability on Office/WordPad
	- Working with default/third-party applications to provide rich documentation features to Office/WordPad users

### **What Is OLE in Our Lives, Really?**

#### Embedding a document in another document

To Employees: Benefits Enrollment and Payroll Set-up **ACTION REQUIRED** 

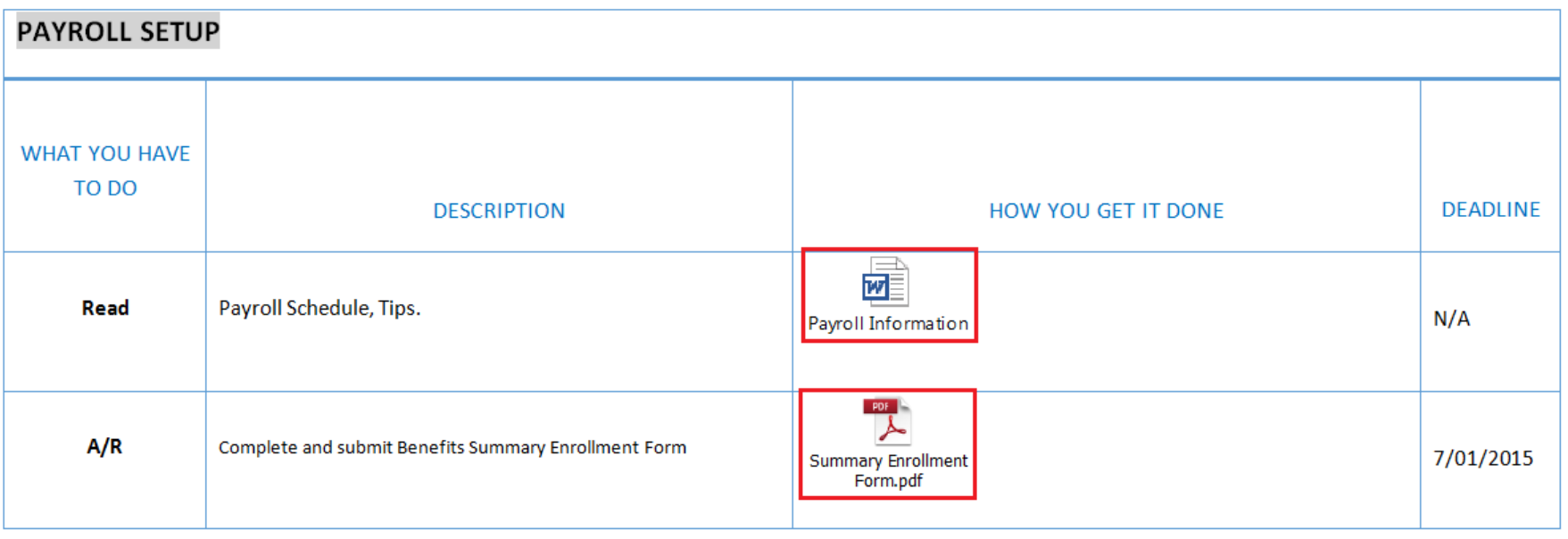

► By double-clicking on the "Checklist" document readers will be able to open another document Very convenient for Office users

# Agenda

- ▶ What Is OLE?
- **EXAMPLE Pro Days Involving OLE**
- $\triangleright$  OLE Internals
- Attack Surface
- $\triangleright$  Conclusion

 Almost all previous critical Office/WordPad zero days actually involve OLE

CVE-2014-4114/6352 (a.k.a. "Sandworm" zero day)

- ▶ Reported in October 2014. Logic fault, really serious
- $\geq$  2 OLE objects found in the original sample
- *Microsoft failed to fix it in the initial patch*

sandworm.ppsx\ppt\embeddings

Name

oleObject1.bin

oleObject2.bin

#### $\triangleright$  CVE-2014-1761

- ▶ Reported in March 2014 by Google, highly targeted attack
- $\triangleright$  RTF format-handling fault, not a vulnerability in OLE object, but leverages OLE mechanism to load a non-ASLR module, "MSCOMCTL.OCX", to bypass ASLR

#### \objh749{\\*\objclass MSComctlLib.ImageComboCtl.2}{\\*\objdata

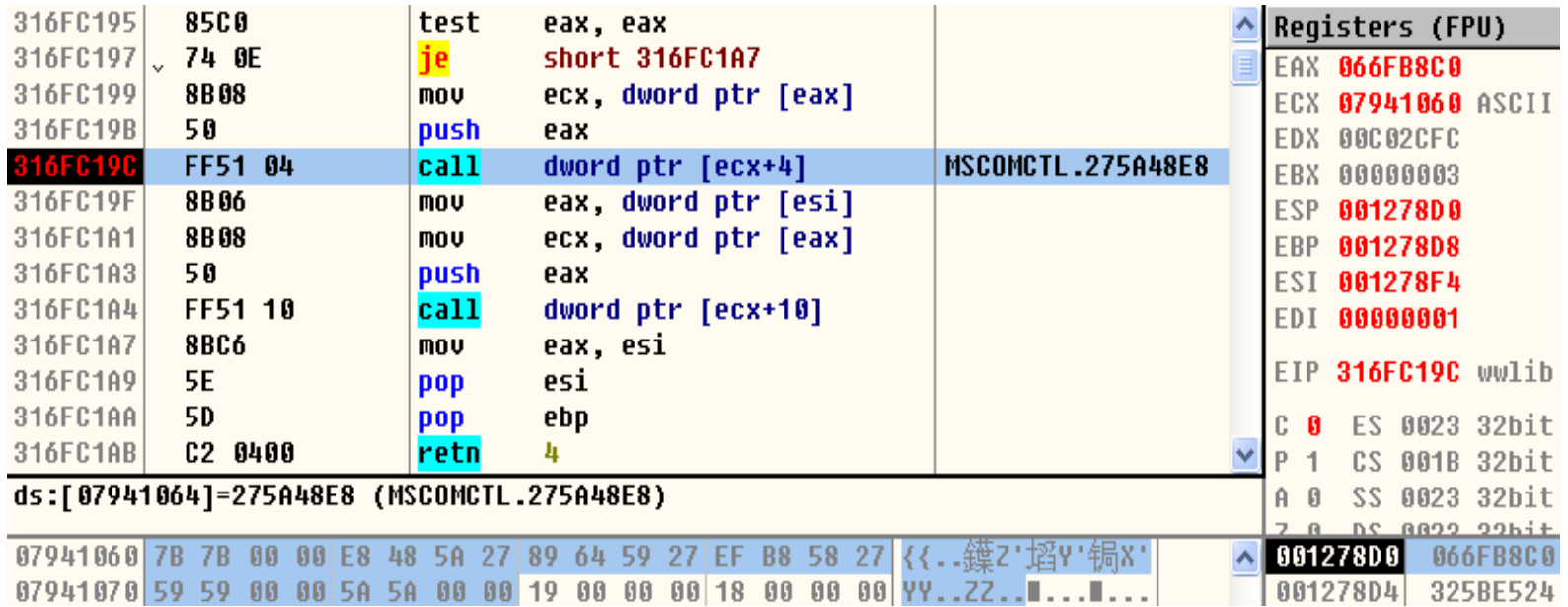

#### $\triangleright$  CVE-2013-3906

- $\triangleright$  Detected and reported by us in October 2013
- Microsoft Graphics Component fault, not a vulnerability in OLE object, but leverages ActiveX/OLE mechanism to perform a heap spray in Office

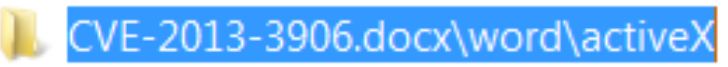

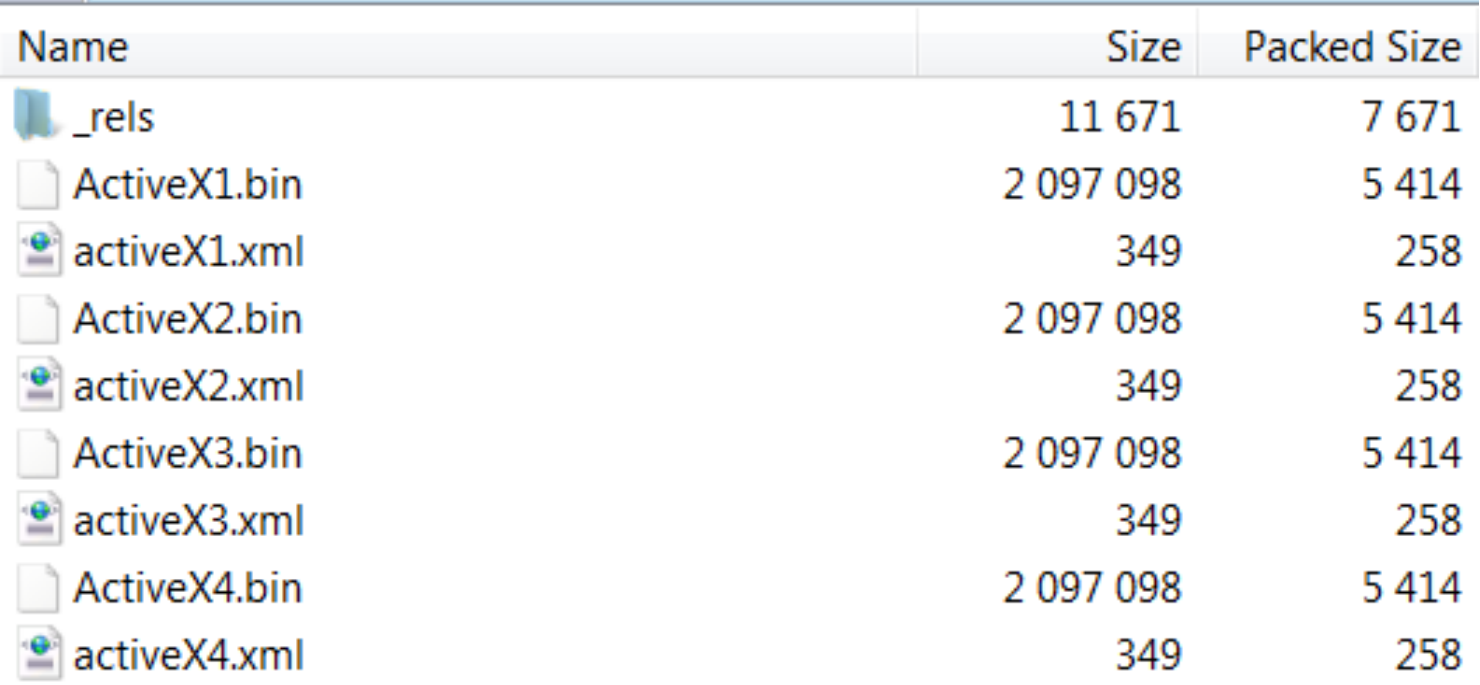

#### CVE-2012-0158 / CVE-2010-3333

- Years-old vulnerabilities in MSCOMCTL.OCX
- Classic OLE vulnerabilities
- $\triangleright$  Still see samples in the wild today. : P

\par{\object\\*-\\\objocx{\\*\objdata

01050000020000001B0000004D53436F6D63746C4C69622E4C697374566965774374726C2E32

- Just in: A similar zero-day attack in MSCOMCTL.OCX (CVE-2015-2424)
	- ▶ Disclosed on July 15 by iSIGHT Partners
	- [http://www.isightpartners.com/2015/07/microsoft-office-zero](http://www.isightpartners.com/2015/07/microsoft-office-zero-day-cve-2015-2424-leveraged-by-tsar-team)[day-cve-2015-2424-leveraged-by-tsar-team](http://www.isightpartners.com/2015/07/microsoft-office-zero-day-cve-2015-2424-leveraged-by-tsar-team)

# **A Short Summary**

- OLE objects not only produce critical zero-day vulnerabilities, but also help greatly on Office/WordPad vulnerability exploitation
	- **▶ Loading non-ASLR modules**
	- $\triangleright$  Heap-spray in Office process
	- *…*

 $\triangleright$  Bug class through memory corruption to logic bugs

# Agenda

- ▶ What Is OLE?
- **EXA:** Historical Zero Days Involving OLE
- $\triangleright$  OLE Internals
- Attack Surface
- $\triangleright$  Conclusion

### **Previous Related Work**

- > There is barely no previous research focusing on OLE internals, but we will mention two:
	- "Attacking Interoperability"
		- [http://hustlelabs.com/stuff/bh2009\\_dowd\\_smith\\_dewey.pdf](http://hustlelabs.com/stuff/bh2009_dowd_smith_dewey.pdf)
		- by Mark Dowd, Ryan Smith, and David Dewey in 2009
		- *We named our presentation in honor of the great work done in this paper*
	- ▶ Parvez Anwar's blog site has some work related to Office/OLE
		- [https://www.greyhathacker.net](https://www.greyhathacker.net/)

### **OLE Is a Subset of COM**

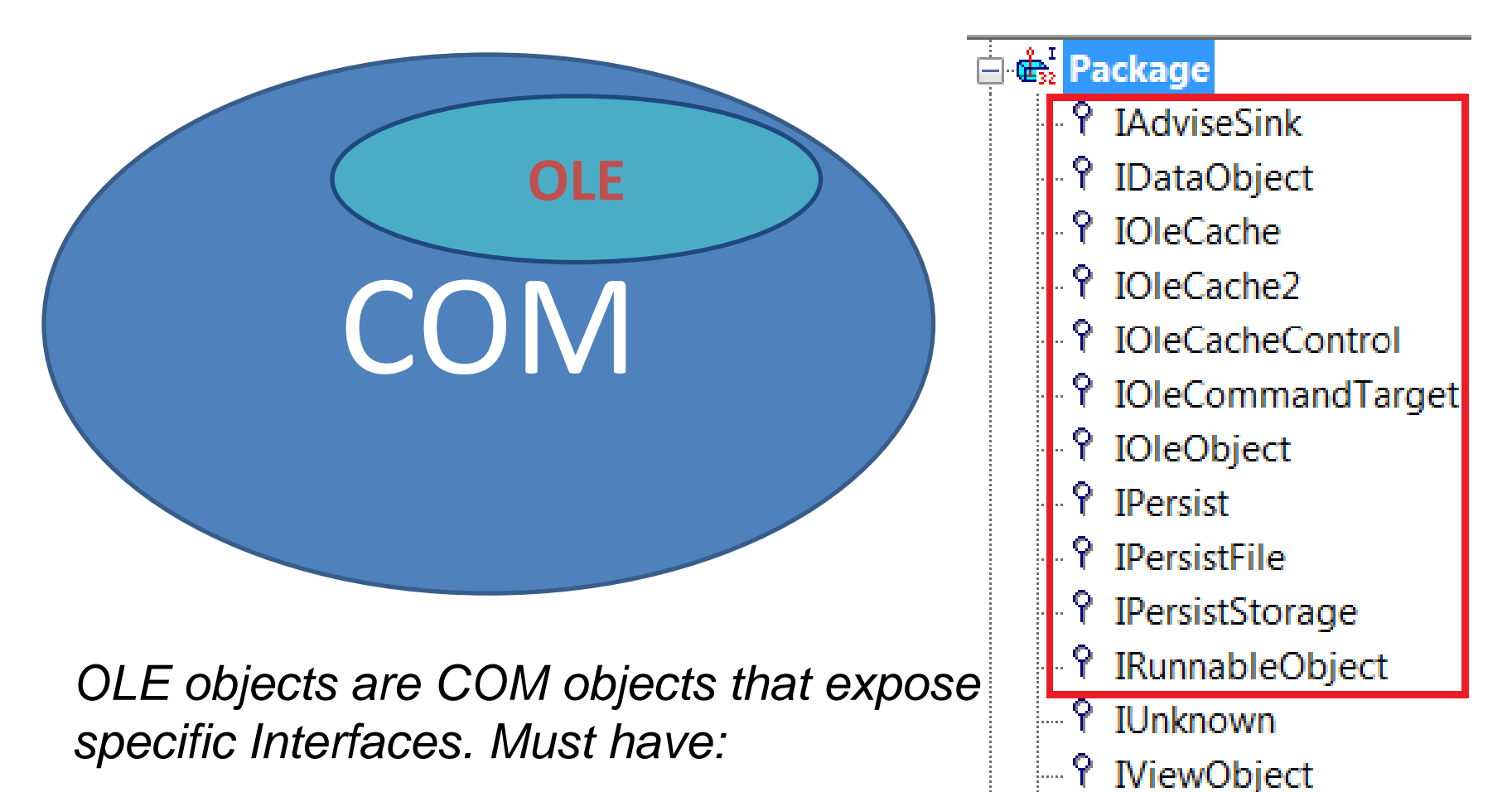

**IPersistStorage IOleObject** 

R IViewObject2

### **OLE Internals**

 $\triangleright$  To explain the OLE internals, first we need to understand what happens when a user opens a document containing OLE objects.

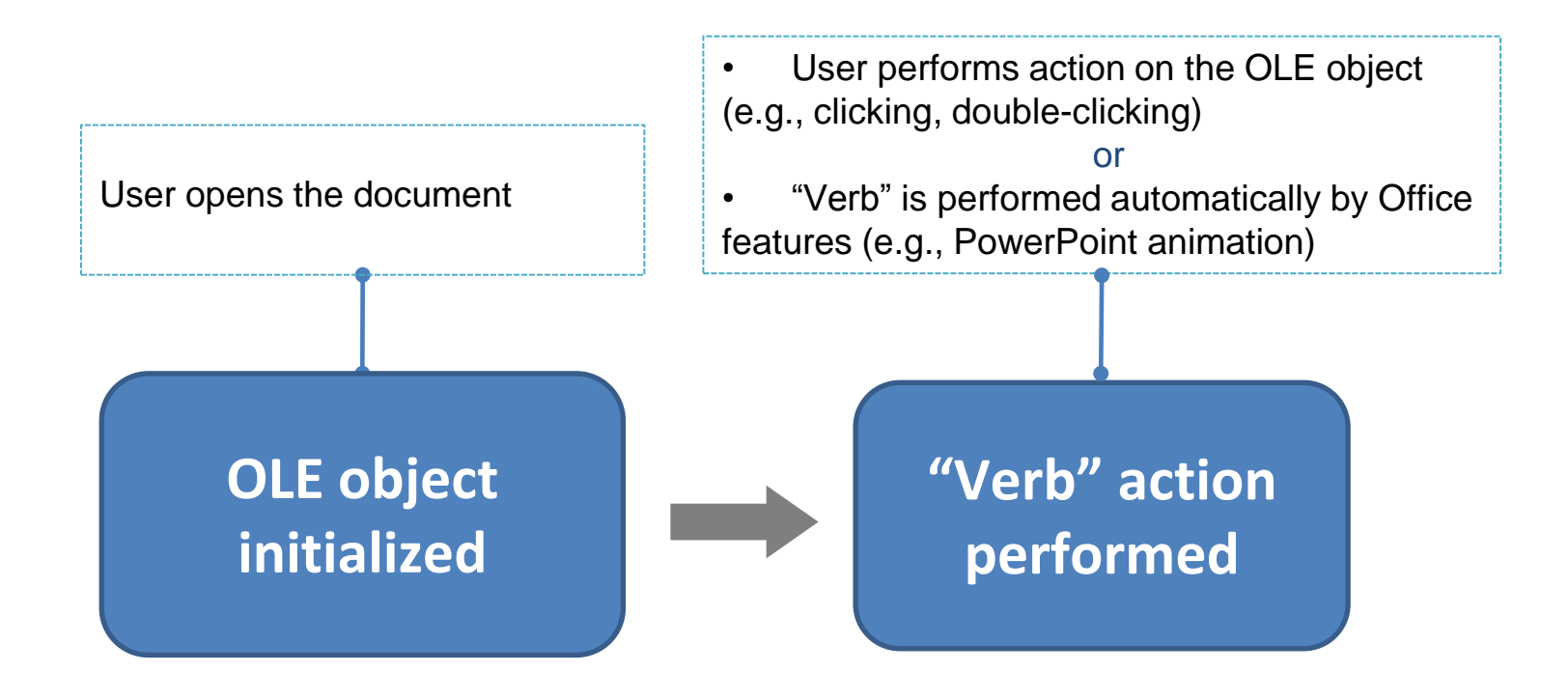

### **OLE Initialization**

> Initializing/loading an OLE object can be done simply via the ole32!OleLoad() API

> *HRESULT OleLoad( \_In\_ LPSTORAGE pStg, \_In\_ REFIID riid, \_In\_ LPOLECLIENTSITE pClientSite, \_Out\_ LPVOID \*ppvObj );*

The **OleLoad** function performs the following steps:

- If necessary, performs an automatic conversion of the object (see the OleDoAutoConvert function).
- Gets the CLSID from the open storage object by calling the **IStorage::Stat** method.
- Calls the CoCreateInstance function to create an instance of the handler. If the handler code is not available, the default handler is used (see the OleCreateDefaultHandler function).
- Calls the **IOleObject::SetClientSite** method with the *pClientSite* parameter to inform the object of its client site.
- Calls the QueryInterface method for the IPersistStorage interface. If successful, the IPersistStorage::Load method is invoked for the object.
- Queries and returns the interface identified by the *riid* parameter.

### **OLE Initialization**

- $\triangleright$  We focus on the two major steps
	- **Step 1: calling CoCreateInstance to initialize the OLE object**
	- **Step 2: calling IPersistStorage to initialize the OLE object's initial status (data)**
- $\triangleright$  Next let's analyze the two steps in detail

### **Step 1: CoCreateInstance**

*ole32!wCreateObject+0x101: 75b41553 e8b387feff call ole32!CoCreateInstance (75b29d0b) 0018de38 0018de98 00000000 00000403 64c0c954 0:000> k 75b3f2af ole32!wCreateObject+0x101 75b3f1d4 ole32!OleLoadWithoutBinding+0x9c 632c4eb4 ole32!OleLoad+0x37 0:000> db poi(esp) 0018de98 02 26 02 00 00 00 00 00-c0 00 00 00 00 00 00 46 0:000> db poi(esp+4\*3) 64c0c954 12 01 00 00 00 00 00 00-c0 00 00 00 00 00 00*

**CoCreateInstance(CLSID,** 

**NULL, CLSCTX\_INPROC\_SERVER | CLSCTX\_INPROC\_HANDLER | CLSCTX\_NO\_CODE\_DOWNLOAD, IID(IOleObject))**

### **Where Does CLSID Come From?**

- $\triangleright$  The CLSID comes from the document, indicating which OLE object the user wants to initialize
- Because Office/WordPad supports a couple of document file types, locating the CLSID varies
	- Office Open-XML format (.docx, .xlsx, .pptx, .ppsx, etc)
	- $\triangleright$  RTF (.rtf)
	- Office Binary format (.doc, .xls, .ppt, pps, etc)
	- Office even supports HTML format
- ▶ We are going to give examples in the Open-XML format and RTF

### **CLSID in Open-XML Format**

▶ For Open-XML Format, the CLSID is read from the "OLESS" binary data file

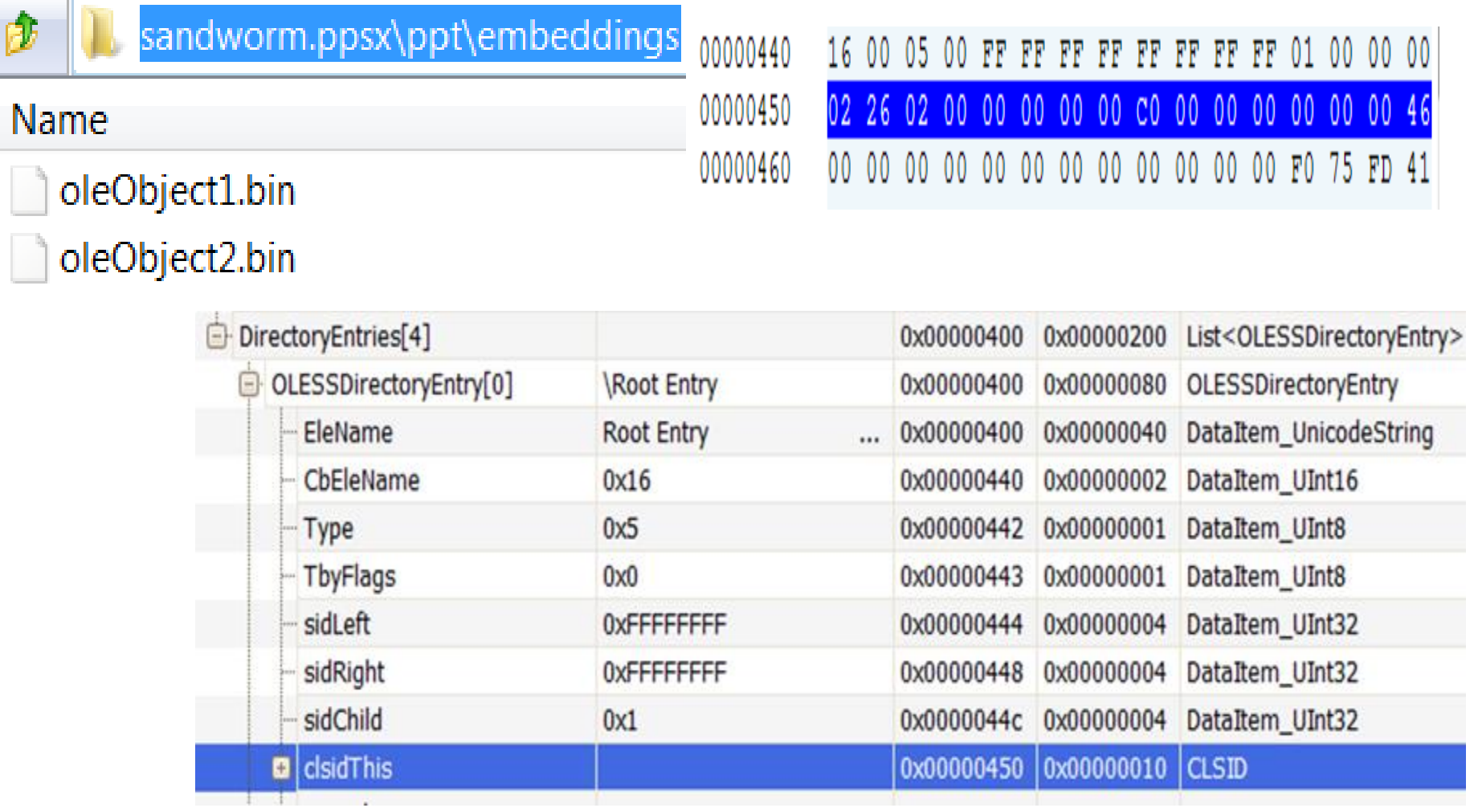

### **CLSID in RTF**

 For RTF, it uses the *outdated* OLE 1.0 format to define an OLE object

<https://msdn.microsoft.com/en-us/library/dd942402.aspx>

- $\triangleright$  Specifying the CLSID is done via specifying the corresponding ProgID, in "\objdata" RTF control word\*
	- $\triangleright$  ProgID will be "translated" to CLSID at runtime via *CLSIDFromProgID*

```
\{\t tf1\{\object\obi\ocx\{\t*\objdata\}\}01050000
                           //OLEVersion
                           //FormatID, EmbeddedObject
02000000
```
08000000 5061636b61676500 //ProgID "Package"

00000000 00000000 D4290000

*\*If the ProgID is invalid, and the following native data follows the OLESS format, the CLSID will be read from the OLESS native data*

### **Step 2: IPersistStorage::Load**

*ole32!wCreateObject+0x1f9: 75b3eb41 ff5118 call dword ptr [ecx+18h] ds:0023:6fb614a8={packager!CPackage::Load (6fb66171)} 0:000> k 75b3f2af ole32!wCreateObject+0x1f9 75b3f1d4 ole32!OleLoadWithoutBinding+0x9c 5c0e4eb4 ole32!OleLoad+0x37*

> The container calls the "Load()" method on the OLE object's IPersistStorage interface to initialize its initial status ; \_\_int32 \_\_stdcall CPackage::Load(CPackage \*this, LPSTORAGE pStg)

```
?Load@CPackage@@UAGJPAUIStorage@@@Z proc near
```

```
var_1C= dword ptr -1Ch
NumberOfBytesWritten= dword ptr -18h
pclsid= CLSID ptr -14h
var 4= dword ptr -4
this= dword ptr 8
pStg= dword ptr 0Ch
        edi, edi
mov
        ebp
push
        ebp, esp
mov and movesp. 1Ch
sub
```
# **Step 2: IPersistStorage::Load**

#### [https://msdn.microsoft.com/en](https://msdn.microsoft.com/en-us/library/windows/desktop/ms679731(v=vs.85).aspx)[us/library/windows/desktop/ms679731\(v=vs.85\).aspx](https://msdn.microsoft.com/en-us/library/windows/desktop/ms679731(v=vs.85).aspx) IID: 0000010a-0000-0000-C000-000000000046

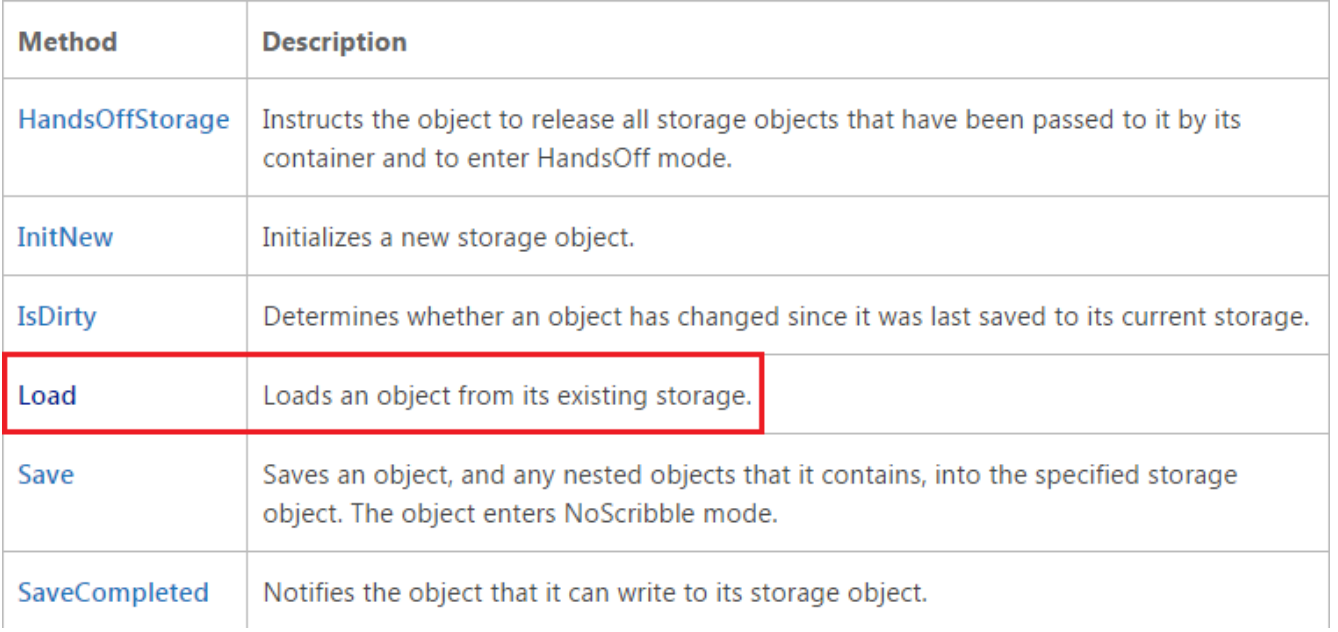

HRESULT Load( IStorage \*pStg

*Load the initial "status" for the OLE object when it's being initialized*

### **Storage Data**

- $\triangleright$  It really depends on the OLE object for handling the Istorage - loading its initial status
	- $\triangleright$  As the code for implementing the IPersistStorage interface sits in the OLE provider (OLE object)
- The Storage Data (represented in the "IStorage" parameter) is stored in document file
	- $\triangleright$  Like the "CLSID" field, it's also from the document file (which the attacker supplies)
	- $\triangleright$  But there are differences
		- OLE container (Office/WordPad) reads the CLSID in order to instantiate the OLE object
		- OLE container reads the Storage Data and passes it to the OLE object, which is responsible for processing the data

### **Storage Data in Office Open-XML**

### Represented in OLESS data file

- $\triangleright$  The following example shows the Storage Data for Flash Player OLE object
	- CLSID: D27CDB6E-AE6D-11CF-96B8-444553540000
	- ▶ Read Storage Data from OLESS data file (oleObject1.bin)
	- ▶ Read from the "Contents" section

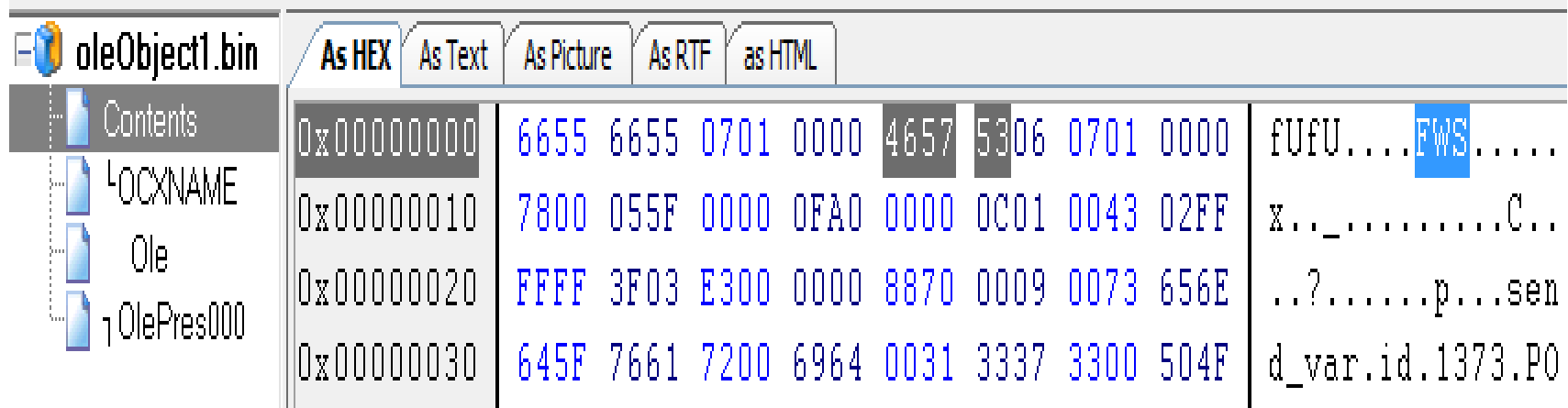

### **Storage Data in RTF**

- ▶ Represented in OLE1 Native Data
- **Described here: [https://msdn.microsoft.com/en](https://msdn.microsoft.com/en-us/library/dd942053.aspx)**[us/library/dd942053.aspx](https://msdn.microsoft.com/en-us/library/dd942053.aspx)

{\\*\objdata 01050000 //OLE version 02000000 //Format ID, EmbeddedObject 1B000000 //ProgID 4D53436F6D63746C4C69622E4C697374566965774374726C2E3200 00000000 00000000

000E0000 //OLE1 Native Data (length + data) **FFFFFFFFFFFFFFFFF** FFFFFFFFFFFFFFFFFFFFFFFFFFFF

### **A Short Break**

- $\triangleright$  We have explained the two key steps in OLE Initialization
- Next, let's take a look at the "Verb" action

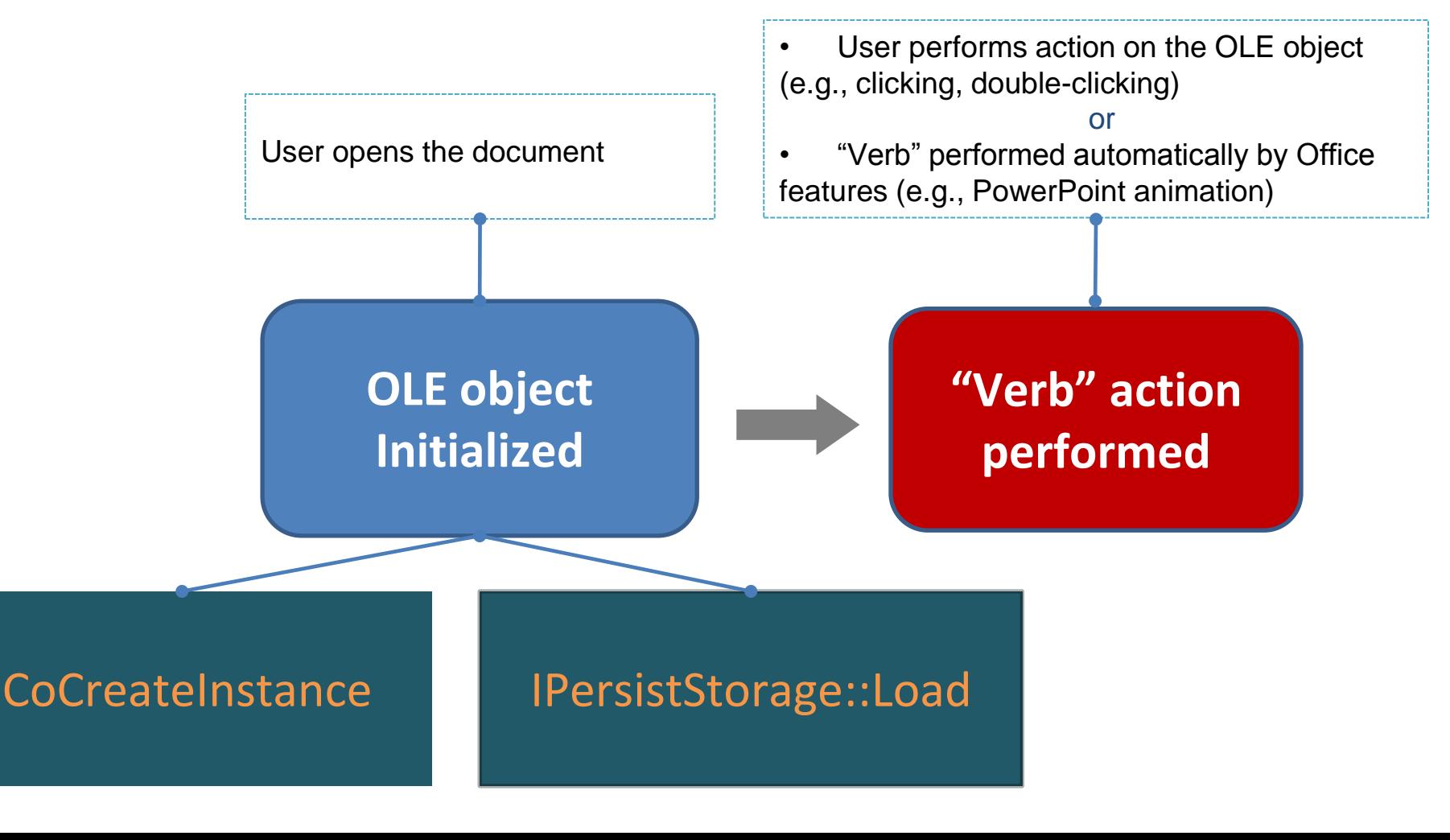

### **OLE "Verb" Action**

 $\triangleright$  In essence, performing "verb" action is just calling the IOleObject::DoVerb on the OLE object

▶ **IOleObject** 

- > [https://msdn.microsoft.com/en](https://msdn.microsoft.com/en-us/library/windows/desktop/dd542709(v=vs.85).aspx)[us/library/windows/desktop/dd542709\(v=vs.85\).aspx](https://msdn.microsoft.com/en-us/library/windows/desktop/dd542709(v=vs.85).aspx)
- IID: 00000112-0000-0000-C000-000000000046
- $\geq$  24 methods on this Interface

 $\triangleright$  There are a few parameters for this IOleObject::DoVerb method, but we need to focus only on the first one: the "iVerb," which under certain scenarios can be controlled by the attacker For example, via PowerPoint Show files (.ppsx, .pps)

### **IOleObject::DoVerb**

*packager!CPackage::DoVerb: 731e580c 8bff mov edi,edi 0:000> dd esp 0031c89c 660651c6 0054ec80 FFFFFFFD 00000000*

#### HRESULT DoVerb(

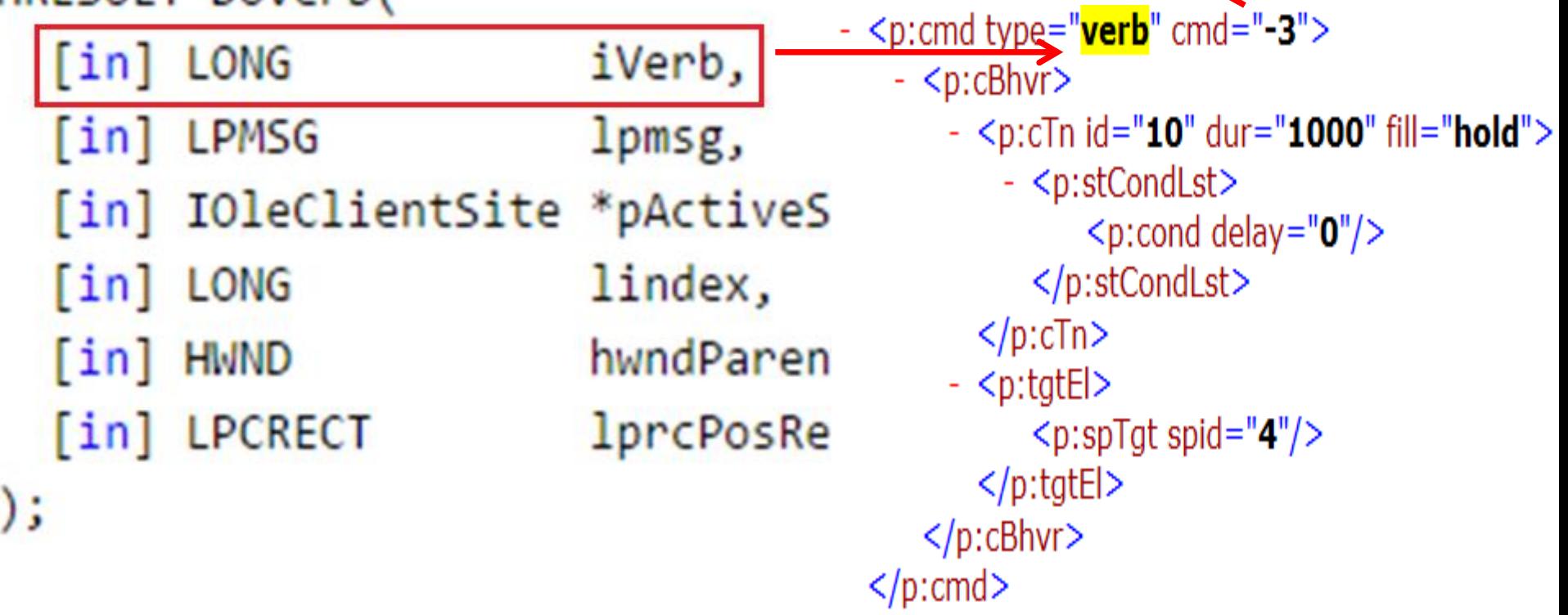

# Agenda

- ▶ What Is OLE?
- **EXA:** Historical Zero Days Involving OLE
- $\triangleright$  OLE Internals
- Attack Surface
- $\triangleright$  Conclusion

### **Attack Surface via Document**

- $\triangleright$  So, what may an attacker possibly perform in a document-based attack via OLE?
- We need to understand what data an attacker may supply from documents
	- $\triangleright$  Is the attacker able to supply the CLSID for CoCreateInstance during OLE Initialization? Answer: **Yes** (explained)
	- $\triangleright$  Is the attacker able to supply the Storage used in IPersistStorage::Load() during OLE Initialization? Answer: **Yes** (explained)
	- $\triangleright$  Is the attacker able to supply the "verb" id during OLE "Verb" Action?
		- Answer: **Yes** (explained)

### **Attack I - IPersistStorage::Load**

- $\triangleright$  It's the most obvious one
	- $\triangleright$  You want to parse some data; I give you the crafted data
	- $\triangleright$  Sometimes it will result in memory corruptions; sometimes it may be a logic bug
- $\triangleright$  In fact, most of the previously disclosed OLE vulnerabilities were actually in the IPersistStorage::Load() function
- $\triangleright$  Let's give some examples

### **CVE-2012-0158**

#### **Lots of previous analysis has shown this, in** MSCOMCTL.OCX

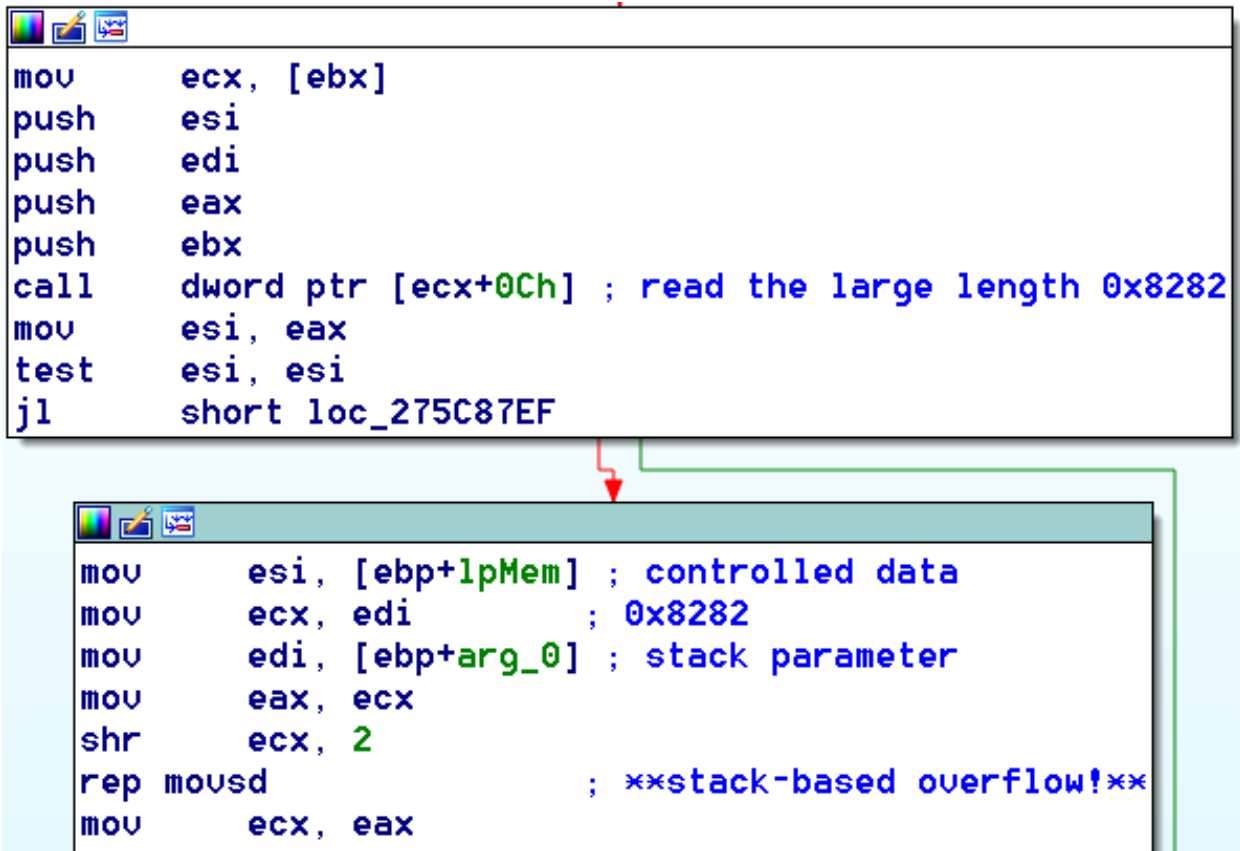

▶ But, where does the routine really come from?

### **CVE-2012-0158**

#### $\triangleright$  Tracing back, we arrive here

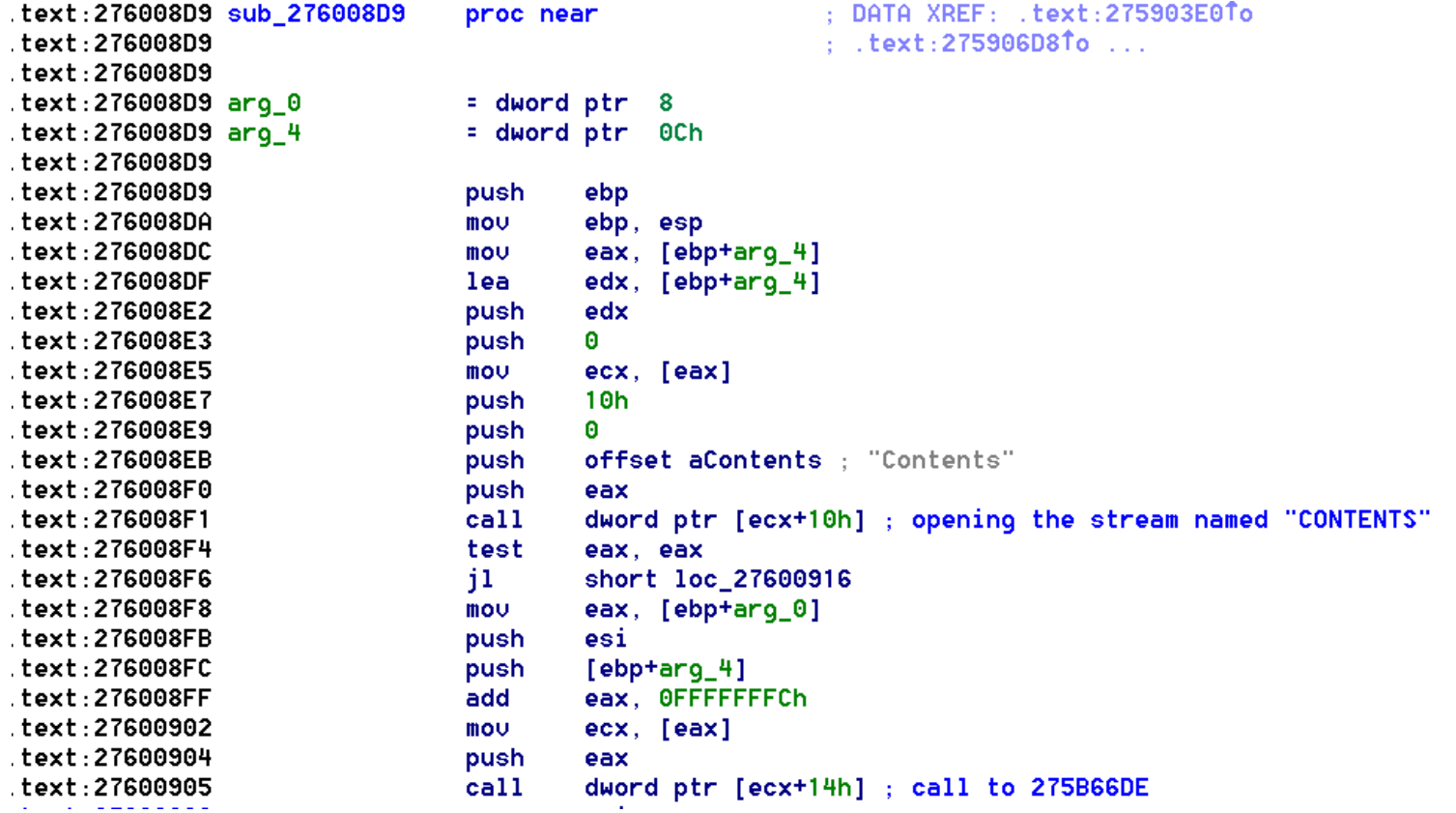

▶ What is the function sub\_276008D9 really?

### **CVE-2012-0158**

#### $\triangleright$  After some REing, we realize this is exactly the "IPersistStorage::Load" method

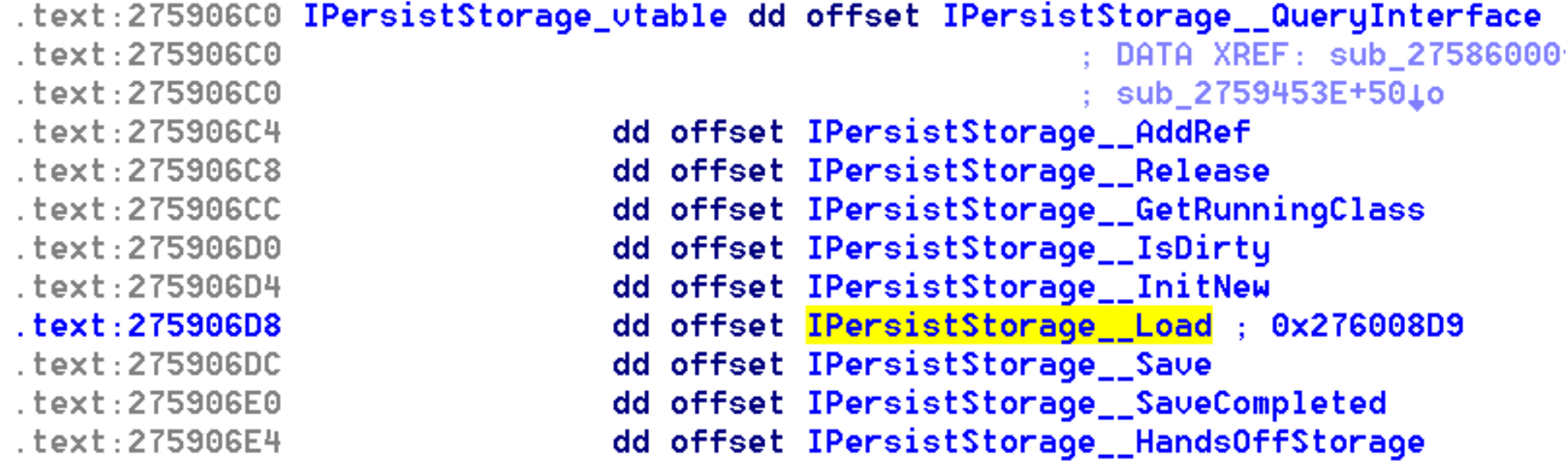

#### $\triangleright$  Indeed, the stack-based overflow exists in the IPersistStorage::Load method

# **"Package" Temp File Dropping**

- ► Reported in McAfee Labs blog in July 2014
	- [https://blogs.mcafee.com/mcafee-labs/dropping-files-temp](https://blogs.mcafee.com/mcafee-labs/dropping-files-temp-folder-raises-security-concerns)[folder-raises-security-concerns](https://blogs.mcafee.com/mcafee-labs/dropping-files-temp-folder-raises-security-concerns)
	- Demo: [http://justhaifei1.blogspot.com/2014/08/demonstration](http://justhaifei1.blogspot.com/2014/08/demonstration-of-windowsoffice-insecure.html)[of-windowsoffice-insecure.html](http://justhaifei1.blogspot.com/2014/08/demonstration-of-windowsoffice-insecure.html)
	- Still unpatched!
	- ▶ Recently, James Forshaw leveraged the "feature" in the exploitation of an NTLM Reflection EoP vulnerability he discovered: [https://code.google.com/p/google-security](https://code.google.com/p/google-security-research/issues/detail?id=325)[research/issues/detail?id=325](https://code.google.com/p/google-security-research/issues/detail?id=325)
- The issue also exists in the "IPersistStorage::Load" function

# **"Package" Temp File Dropping**

 $0:000$  r packager!CPackage::EmbedReadFromStream+0x2c6: 733c404d call packager!CopyStreamToFile (733c6974) 0:000> du poi(esp+4) 04fdc008 "C:\Users\ADMINI~1\AppData\Local\" 04fdc048 "Temp\dwmapi.dll"  $0:000 > k$ 733c4aaa packager!CPackage::EmbedReadFromStream+0x2c6 733c627e packager!CPackage::PackageReadFromStream+0x6b

7749eb44 packager!**CPackage::Load**+0x10d

### **Attack II: IOleObject::DoVerb**

 This is the "iVerb" param for the IOleObject::DoVerb HRESULT DoVerb(

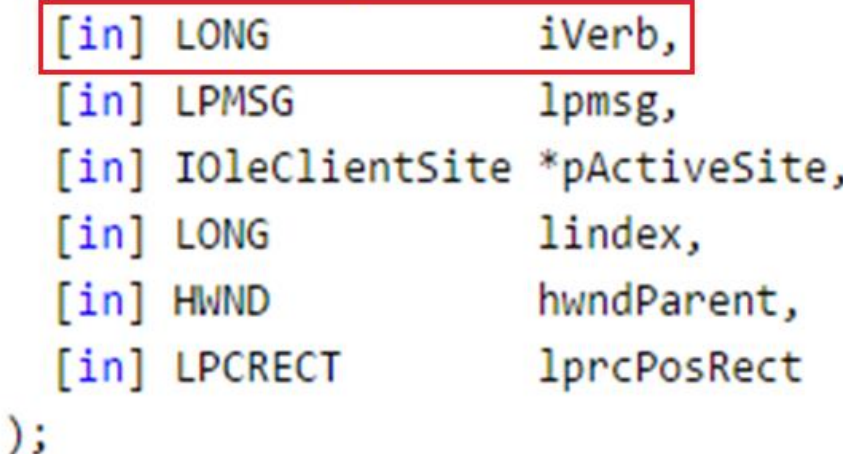

**The value of the "iVerb" can be defined in some place** 

```
the attacker can control. For example: PowerPoint<br>Show) \frac{p_{\text{c,cond type}} - p_{\text{verb}}}{p_{\text{c,cd}}, p_{\text{c,cd}}, p_{\text{c,cd}}}} and \frac{p_{\text{c,cd}} - p_{\text{c,cd}}}{p_{\text{c,cd}}, p_{\text{c,cd}}}}Show)
                              - <p:cTn id="10" dur="1000" fill="hold">
                                    - <p:stCondLst>
                                             \langlep:cond delay="0"/>
                                       </p:stCondLst>
                                 </p:cTn>- <p:tatEl>
                                       <p:spTgt spid="4"/>
                                 </p:tgtEl>
                            </p:cBhvr>
                      </p:cmd>
```
### **Attack II: IOleObject::DoVerb**

- The attacker can supply the "iVerb" value and call the "IOleObject::DoVerb" method automatically
	- For example, via the PowerPoint Show "Animations" feature
- Different values will result in different actions. For example:
	- $\triangleright$  You give value 0, it performs predefined action 0, maybe opening the object
	- $\triangleright$  You give value -1, it performs predefined action -1, maybe doing something else

### **Attack II: IOleObject::DoVerb**

- OLE objects can choose not to implement their own IOleObject but use the default/standard interface
	- $\triangleright$  Thus resulting in some standard "verb" actions
	- See next
- However, there are also a number of OLE objects that chose to implement their own IOleObject
	- $\triangleright$  An action the developer implemented but that may be abused by bad guys
	- Usually logic issues

### **Standard "Verb" Actions**

#### [https://msdn.microsoft.com/en-](https://msdn.microsoft.com/en-us/library/windows/hardware/z326sbae(v=vs.71).aspx)

#### [us/library/windows/hardware/z326sbae\(v=vs.71\).aspx](https://msdn.microsoft.com/en-us/library/windows/hardware/z326sbae(v=vs.71).aspx)

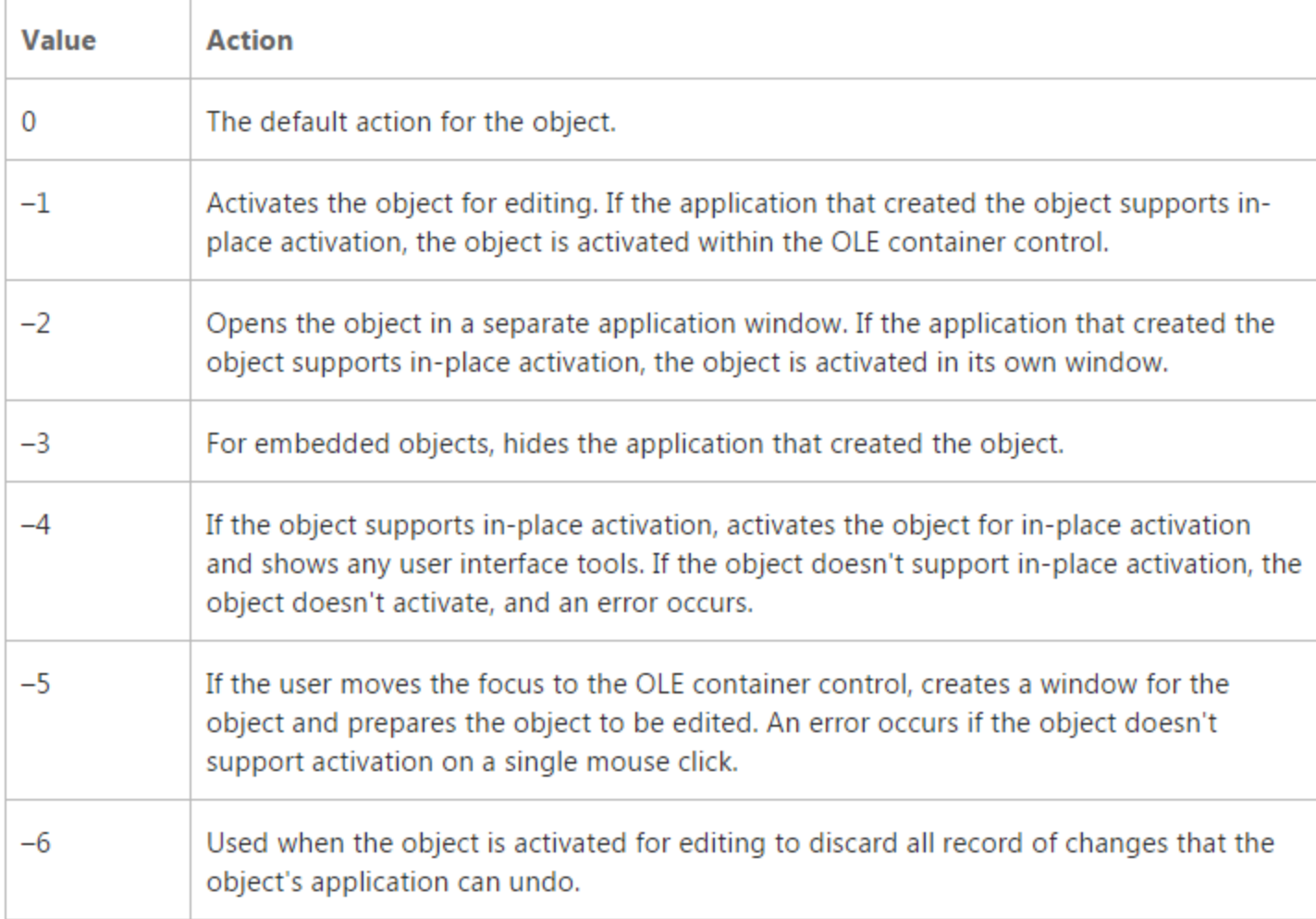

### **The Sandworm Zero Day**

 The "Sandworm" zero-day attack (CVE-2014-4114) was the first ever exploit targeting this "IOleObject::DoVerb" vector

```
.text:02FA1500 ; const CPackage::'uftable'{for 'IOleObject'}
.text:02FA1500 ?? 7CPackage@@6BIOleObject@@@ dd offset ?QueryInterface@CPackage@@W7AGJABU GUID@@PAPAX@Z
                                                        ; DATA XREF: CPackage::~CPackage(void)+1310
.text:02FA1500
                                                         CPackage::CPackage(void)+3310
.text:02FA1500
                                                        ; [thunk]:CPackaqe::QueryInterface`adjustor{8}' ( GUID const &,vo:
.text:02FA1500
                               dd offset ?AddRef@CPackaqe@@W7AGKXZ ; [thunk]:CPackaqe::AddRef`adjustor{8}' (void)
.text: 02FA1504
                               dd offset ?Release@CPackage@@W7AGKXZ : [thunk]:CPackage::Release`adjustor{8}' (void)
.text:02FA1508
                               dd offset ?SetClientSite@CPackaqe@@UAGJPAUIOleClientSite@@@Z ; CPackaqe::SetClientSite(IO)
.text:02FA150C
                               dd offset ?GetClientSite@CPackage@@UAGJPAPAUIOleClientSite@@@Z ; CPackage::GetClientSite()
.text:02FA1510
                               dd offset ?SetHostNames@CPackaqe@@UAGJPBG@@Z ; CPackaqe::SetHostNames(ushort const *,ushor
.text:02FA1514
                               dd offset ?Close@CPackage@@UAGJK@Z ; CPackage::Close(ulong)
.text:02FA1518
                               dd offset ?Save@CPackaqe@@UAGJPBGH@Z ; CPackaqe::Save(ushort const *,int)
.text:02FA151C
                               dd offset ?InitFromData@CPackaqe@@UAGJPAUIDataObject@@HK@Z ; CPackaqe::InitFromData(IData
.text:02FA1520
                               dd offset ?InitFromData@CPackage@@UAGJPAUIDataObject@@HK@Z ; CPackage::InitFromData(IData
.text:02FA1524
                               dd offset ?GetClipboardData@CPackaqe@@UAGJKPAPAUIDataObject@@@Z ; CPackaqe::GetClipboardDa
.text:02FA1528
                               dd offset <mark>?DoVerb@CPackaqe@@UAGJJPAUtaqMSG@@PAUIO1eC1ientSite@@JPAUHWND @@PBUtaqRECT@@@Z</mark>
.text:02FA152C
.text:02FA1530
                               dd offset ?EnumVerbs@CPackage@@UAGJPAPAUIEnumOLEVERB@@@Z ; CPackage::EnumVerbs(IEnumOLEVEI
.text:02FA1534
                               dd offset ?Update@CPackaqe@@UAGJXZ ; CPackaqe::Update(void)
.text:02FA1538
                               dd offset ?Update@CPackaqe@@UAGJXZ ; CPackaqe::Update(void)
                               dd offset ?GetUserClassID@CPackaqe@@UAGJPAU GUID@@@Z ; CPackaqe::GetUserClassID( GUID *)
.text:02FA153C
                               dd offset ?GetUserType@CPackaqe@@UAGJKPAPAG@Z ; CPackaqe::GetUserType(ulong,ushort * *)
.text:02FA1540
                               dd offset ?SetExtent@CPackage@@UAGJKPAUtagSIZE@@@Z ; CPackage::SetExtent(ulong,tagSIZE *)
.text:02FA1544
                               dd offset ?GetExtent@CPackage@@UAGJKPAUtagSIZE@@@Z ; CPackage::GetExtent(ulong,tagSIZE *)
.text:02FA1548
                               dd offset ?Advise@CPackaqe@@UAGJPAUIAdviseSink@@PAK@Z ; CPackaqe::Advise(IAdviseSink *,ulo
.text:02FA154C
                               dd offset ?Unadvise@CPackaqe@@UAGJK@Z ; CPackaqe::Unadvise(ulonq)
.text:02FA1550
                               dd offset ?EnumAdvise@CPackage@@UAGJPAPAUIEnumSTATDATA@@@Z ; CPackage::EnumAdvise(IEnumSTI
.text:02FA1554
                               dd offset ?GetMiscStatus@CPackage@@UAGJKPAK@Z ; CPackage::GetMiscStatus(ulong,ulong *)
.text:02FA1558
                               dd offset ?SaveCompleted@CPackage@@UAGJPBG@Z ; CPackage::SaveCompleted(ushort const *)
.text:02FA155C
```
#### When "verb" is 3 Performing "context-menu" actions!

```
^{\prime\prime}v20 = (a1 - 8);// come here for iVerb=3
u23 = CPackage::GetContextMenu(&u21);
if ( 023 >= 0 )
₹
  hMenu = CreatePopupMenu();
  if ( hMenu )
  ₹
    0.023 = (*(*021 + 12))(021, hMenu, 0, 2, 0xFFFFu, 0);// CDefFolderMenu::QueryContextMenu
    if ( 023 > = 0 )₹
      mii.cbSize = 48;
      mii.fMask = 2;if ( GetMenuItemInfoW(hMenu, \upsilon iVerb - 2, 1, &mii) )// position = 3 -2 = 1
                                                 // means the 2nd item on the menu.
      ₹
        if (*(a1 + 48) == 3)v23 = CPackage::CreateTempFile(0);
        if ( 023 >= 0 )
        ₹
          v16 = min. wID - 2;v13 = 36;
          v14 = 0:
          v15 = 0;
          v17 = 0:
          v18 = 0:
          v19 = 1;
          0.23 = (*(*021 + 16))(021, &013); // CDefFolderMenu::InvokeCommand
                                                 // Do the real job: "clicking" the 2nd item on the menu.
        ₹
      Y
      else
      ₹
        v23 = 0x40181u;Y
    Y
    DestroyMenu(hMenu);
  Y
                                                 ^{\prime\prime}^{\prime\prime}
```
### **The Sandworm Zero Day**

- What could possibly be wrong?
- The "context-menu" options for different file types are different
- $\triangleright$  The file content as well as the filename (file type) are controlled via "IPersistStorage::Load"
	- ▶ Remember our "Package" Temp File Dropping case study? They are the same!
	- $\triangleright$  So, this neat zero-day actually leveraged two attack vectors
- For example, installing an .inf > Pwned! Logic bug!

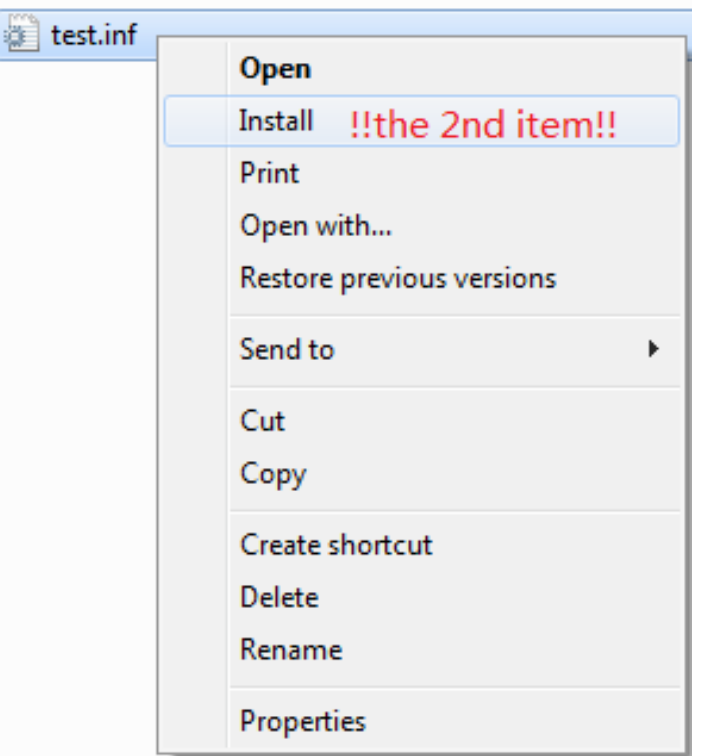

### **Attack III: CLSID-Associated DLL Loading**

- ▶ So, we have discussed two important attack vectors for OLE: IPersistStorage::Load and IOleObject::DoVerb
- $\triangleright$  Are there any more?

 $\triangleright$  Definitely

**EXA** Let's review the very first step of loading an OLE object

- *Calling the CoCreateInstance trying to initialize the OLE objects, the OLE object is specified by CLSID, which is provided in the document file*
- What does CoCreateInstance do? The following: *CoGetClassObject(rclsid, dwClsContext, NULL, IID\_IClassFactory, &pCF); hresult = pCF->CreateInstance(pUnkOuter, riid, ppvObj) pCF->Release();*
- CoGetClassObject needs to first load the DLL associated with the CLSID into the process

### **What Is "CLSID-Associated" DLL?**

- A DLL has an associated CLSID in your Windows **Registry** 
	- HKEY\_CLASSES\_ROOT\CLSID
	- ▶ The "InprocServer32" key specifies where the DLL ("server") is

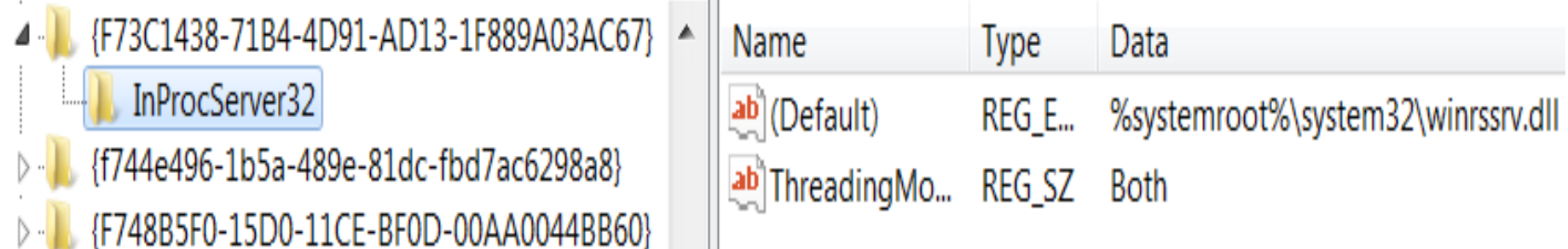

### **Attack III: CLSID-Associated DLL Loading**

- What could possibly be wrong here?
	- **► From an attacker's perspective?**
- As we've discussed, OLE objects are a subset of COM objects, which is another subset of CLSID-associated objects
	- > Many COM objects registered in the OS are not OLE objects
		- $\triangleright$  Several hundreds vs. several thousands
	- $\triangleright$  Sometimes even a DLL that has a CLSID associated in the Windows Registry is not necessarily a COM
- But, CoCreateInstance will still load the CLSIDassociated DLL in the process
	- $\triangleright$  Regardless whether it is an "OLE DLL"
	- $\triangleright$  The loaded DLL won't be unloaded, even if it's determined later not to be an "OLE DLL"

### **Attack III: CLSID-Associated DLL Loading**

- **This is a \*design\* problem in the process of initializing** OLE objects on Windows, in our opinion
	- **Without loading the DLL first, you won't be able to know whether the COM exposes the interface you want!**
- Let's compare it with its well-known "sister" feature: the ActiveX Controls in Internet Explorer
	- Unlike OLE, IE11 loading an ActiveX Control (say, in IE) will first result in checking the "preapproved" list
		- *HKLM\Software\Microsoft\Windows\CurrentVersion\Ext\PreAp proved*
	- $\triangleright$  So, if the ActiveX CLSID is not in the list, the DLL won't be really loaded into the IE process

 $\triangleright$  No problem for ActiveX in IE

### **Consequences**

- What bad things might happen due to the problem we discussed?
	- $\triangleright$  We can load any DLL into the process as long as the DLL is associated with a CLSID
	- Considering the attack is launched via a document
- $\triangleright$  There are quite a few
- *Note: Loading OLE DLL may also have the same problems. But, being able to load every CLSIDassociated DLL increases the attack surface \*significantly\**

### **Consequence 1: Non-ASLR DLL**

- **EXAM** Loading non-ASLR DLL in container process > Namely, Word, PowerPoint, Excel, WordPad  $\triangleright$  Thus used to bypass ASLR for exploitation
- ► Note, not only the CLSID-associated DLL may be non-ASLR, but sometimes the CLSID-associated DLL could also link to other non-ASLR DLLs (so loaded as well)
- Does not work on Office 2013 and later because they enabled "Force ASLR"
	- [http://blogs.technet.com/b/srd/archive/2013/12/11/software](http://blogs.technet.com/b/srd/archive/2013/12/11/software-defense-mitigating-common-exploitation-techniques.aspx)[defense-mitigating-common-exploitation-techniques.aspx](http://blogs.technet.com/b/srd/archive/2013/12/11/software-defense-mitigating-common-exploitation-techniques.aspx)
	- $\triangleright$  Still works on Office  $\leq$  2010 and WordPad  $\odot$

### **Example 1: otkloadr.WRAssembly.1**

> Trying to load the "COM object" identified by ProgID: otkloadr.WRAssembly.1

```
{\rtfl{\object\objocx{\*\objdata}
01050000
02000000
16000000
                             //otkloadr.WRAssembly.1
6f746b6c6f6164722e5752417373656d626c792e3100
00000000
00000000
                                ProaIDs
01000000
                              Filter: otkloadr.WRAssembly.1
41
                               ---- 過 otkloadr. WRAssembly. 1
01050000
00000000
                                Error
\{\}
```
#### $\triangleright$  It's not even a COM!

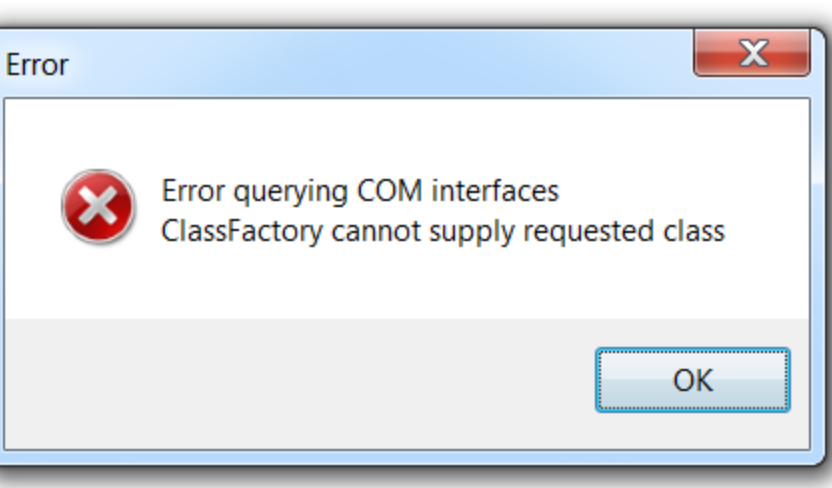

Mode

### **Example 1: otkloadr.WRAssembly.1**

- Will load "*C:\Program Files\Microsoft Office\Office14\ADDINS\OTKLOADR.DLL,"* which will result in loading linked non-ASLR *MSVCR71.DLL* in the same directory
- Disclosed by Parvez Anwar in June 2014 at [http://www.greyhathacker.net/?p=770,](http://www.greyhathacker.net/?p=770) already fixed by Microsoft

### **Example 2: mscormmc.dll**

- **Example 2 This non-ASLR DLL is on the default Windows 7** C:\Windows\Microsoft.NET\Framework\v1.0.3705\mscormmc.dll
- A couple CLSIDs are associated on this DLL, for example: {18BA7139-D98B-43C2-94DA-2604E34E175D}
- **Example 2 Finds** an Office document or RTF containing an OLE object with the CLSID. You will get the non-ASLR DLL loaded into the process
- ▶ Still works! Finding non-ASLR DLL made easy; found this in just a few minutes

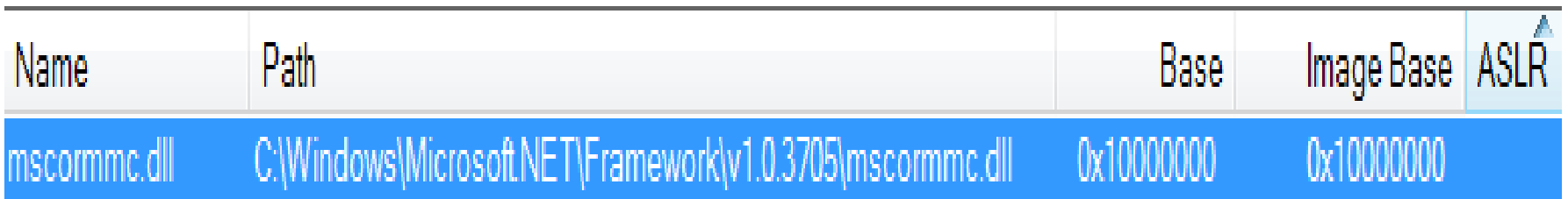

### **Consequence 2: Memory Corruption**

- Sometimes, loading an "unprepared" DLL is enough to trigger a memory corruption
- Example: Microsoft Office Uninitialized Memory Use Vulnerability (CVE-2015-1770)
	- CLSID: CDDBCC7C-BE18-4A58-9CBF-D62A012272CE
	- Associated DLL: *C:\Program Files\Microsoft Office\Office15\OSF.DLL*
	- Just trying to load the CLSID-associated DLL will give you a crash (exploitable)!
	- $\triangleright$  The OSF. DLL is certainly not designed for you to load as OLE or ActiveX Control
	- ▶ Discovered by Yong Chuan Koh of MWR Labs, more details at

[https://labs.mwrinfosecurity.com/system/assets/987/original/mwri\\_adviso](https://labs.mwrinfosecurity.com/system/assets/987/original/mwri_advisory_cve-2015-1770.pdf) [ry\\_cve-2015-1770.pdf](https://labs.mwrinfosecurity.com/system/assets/987/original/mwri_advisory_cve-2015-1770.pdf)

### **Consequence 3: DLL-Preloading**

- $\triangleright$  There's another attack scenario that hides in the deep  $\triangleright$  Note, this is about document-based attacking
- $\triangleright$  The current working directory is something the attacker can control
- **▶ I shouldn't have to explain a DLL-Preloading attack**

https://wikileaks.org/hackingteam/emails/emailid/49815

22. Description. Detail a list of deliverables including documentation.

Microsoft Office 2007, 2010, 2013 Module Remote DLL **HIjacking Vulnerability** 

Microsoft Office contains a module that is vulnerable to DLL hijacking upon referenced from a crafted WebDAV or SMB share containing an Office file.

### **DLL-Preloading Example: OLE Loading**

 CVE-2015-2369 is a good example we reported, fixed just in July Patch Tuesday

 $\triangleright$  Minimal PoC in less than one tweet (140 bytes)  $\odot$ *{\rt\object\objocx{\objdata 010500000200000014000000574D444D434553502E574D444D43 4553502E310000000000000000000100000041010500000000000 0}}*

- CLSID-associated DLL
	- > ProgID: WMDMCESP.WMDMCESP.1
	- CLSID: {067B4B81-B1EC-489f-B111-940EBDC44EBE}
	- DLL: %systemroot%\System32\cewmdm.dll
- Will result in loading a DLL named "rapi.dll" from the current working directory
- $\triangleright$  Demo!

### **Demo**

# **Summary of Attacking Vectors**

- $\triangleright$  Based on the time-flow of a victim opening the document, the attack vectors are:
	- I. Various types of attacks may occur during the "CLSIDassociated DLL Loading" process—the very first step of "OLE Object Initialization"
		- Non-ASLR DLL loading
		- Memory Corruption
		- DLL preloading
		- …
	- II. Various types of vulnerabilities may exist in the "IPersistStorage::Load" routine, another step of the "OLE Object Initialization"
		- A lot of zero-day attacks focus on this area
	- III. "Verb" action attack via "IOleObject::DoVerb"
		- Usually logic bugs, more dangerous

### **Every Step Attacked**

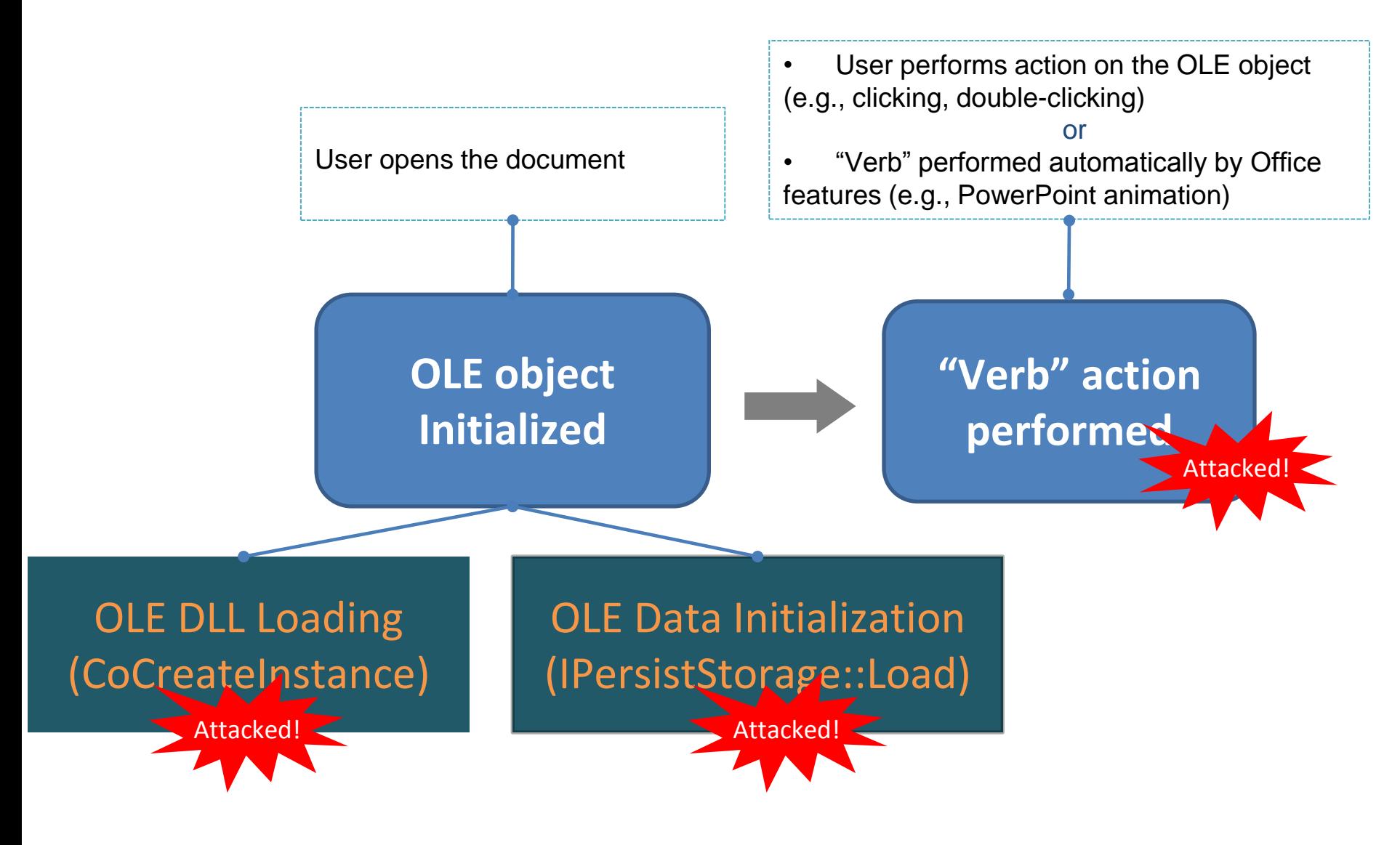

### **Summary of Attack Surface**

- The OLE mechanism offers a **huge** attack surface
- Unlike ActiveX, an OLE object is not restricted by security enhancement features like "Pre-Approved List," Safe For Scripting (SFS), or Safe For Initialization (SFI)
- ▶ Being able to load any\* CLSID-associated DLL makes the attack surface even much bigger
	- **▶ Hundreds of OLE objects on default Windows**
	- Thousands of CLSID-associated DLLs on default Windows
- Don't forget it's an open area!
	- $\triangleright$  The more apps installed, the bigger the surface becomes
	- It's possible one day we'll see a document-based attack targeting specific users having specific software installed on the system

*\*Note that the OLE-loading process honors the IE/Office Killbits, so if a CLSID is killbitted, the associated DLL will not be loaded.*

# Agenda

- ▶ What Is OLE?
- **EXA:** Historical Zero Days Involving OLE
- $\triangleright$  OLE Internals
- Attack Surface
- $\triangleright$  Conclusion

## **Conclusion**

- The OLE mechanism serves the majority of Microsoft's documentation interoperability with other components
- $\triangleright$  A huge attack surface offered
	- **> New ActiveX?**
	- $\triangleright$  Even though it's not scriptable, it can do much more than we expected
- $\triangleright$  What to expect next after the preso?
	- Many OLE-related vulnerabilities will probably be discovered
	- Probably more zero-day attacks targeting Office/WordPad
	- Detection and defense need to be improved\*, for both sandboxing and static approaches
		- $\triangleright$  An OLE-specific detection method is on the way

*\*We have reported some new evasion tech recently (https://blogs.mcafee.com/mcafee-labs/threat-actorsuse-encrypted-office-binary-format-evade-detection), suggesting the difficulties on detecting Office-based attack correctly.*

# **Conclusion**

- $\triangleright$  To vendor (Microsoft)
	- The questionable "OLE Loading" mechanism needs to be revisited, maybe redesigned
		- You can't just load every CLSID-associated DLL into the Office/WordPad process
	- A large-scale internal pentest on the default OS is needed
		- $\triangleright$  New attacking vectors produce many new vulnerabilities
	- $\triangleright$  Training third-party vendors
		- $\triangleright$  Just like what you have done before for ActiveX

### **Major References**

[1] Mark Dowd, Ryan Smith and David Dewey. "Attacking Interoperability". [Online] http://hustlelabs.com/stuff/bh2009\_dowd\_smith\_dewey.pdf

[2] Don Box. "Essential COM". [Book] https://books.google.com/books/about/Essential\_COM.html

[3] WikipediA. "Object Linking and Embedding". [Online]

https://en.wikipedia.org/wiki/Object\_Linking\_and\_Embedding

[4] Haifei Li. "Bypassing Microsoft's Patch for the Sandworm Zero Day: a Detailed Look at the Root Cause" [Online] https://blogs.mcafee.com/mcafee-labs/bypassing-microsofts-patch-sandworm-zero-day-root-cause

[5] Haifei Li. "Bypassing Microsoft's Patch for the Sandworm Zero Day: Even 'Editing' Can Cause Harm". [Online] https://blogs.mcafee.com/mcafee-labs/bypassing-microsofts-patch-for-the-sandworm-zero-dayeven-editing-can-cause-harm

[6] Haifei Li. "A Close Look at RTF Zero-Day Attack CVE-2014-1761 Shows Sophistication of Attackers". [Online] https://blogs.mcafee.com/mcafee-labs/close-look-rtf-zero-day-attack-cve-2014-1761-showssophistication-attackers

[7] Haifei Li. "McAfee Labs Detects Zero-Day Exploit Targeting Microsoft Office". [Online] https://blogs.mcafee.com/mcafee-labs/mcafee-labs-detects-zero-day-exploit-targeting-microsoft-office-2

[8] venustech. "CVE-2012-0158 Analysis Report". [Online] http://www.venustech.com.cn/NewsInfo/449/13620.Html

[9] Jonathan Leathery. "Microsoft Office Zero-Day CVE-2015-2424 Leveraged By Tsar Team". [Online] http://www.isightpartners.com/2015/07/microsoft-office-zero-day-cve-2015-2424-leveraged-by-tsar-team

[10] Haifei Li. "Dropping Files Into Temp Folder Raises Security Concerns". [Online] https://blogs.mcafee.com/mcafee-labs/dropping-files-temp-folder-raises-security-concerns

[11] Parvez Anwar. "Bypassing Windows ASLR in Microsoft Word using Component Object Model (COM) objects". [Online] http://www.greyhathacker.net/?p=770

[12] Yong Chuan Koh. "Microsoft Office Uninitialised Memory Use Vulnerability". [Online] https://labs.mwrinfosecurity.com/system/assets/987/original/mwri\_advisory\_cve-2015-1770.pdf

### Thank You!

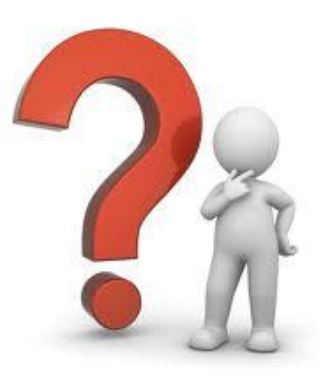

### haifei.li@intel.com bing.sun@intel.com

- *We'd like to especially thank researcher James Forshaw, who helped peer-review the presentation*
- *Thanks to Chong Xu, Stanley Zhu, and Dan Sommer of Intel Security and Xiaoning Li of Intel Labs*

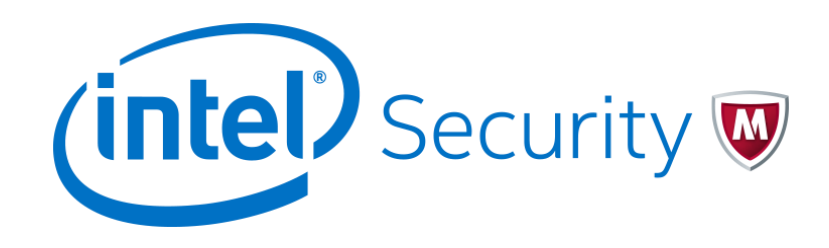